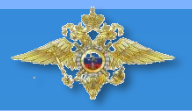

# НЕ ДАЙ СЕБЯ ОБМАНУТЬ !

# **НЕ РАЗРУШАЙ СВОЮ** КАРТИНУ ЖИЗНИ!

#### **УГОЛОВНАЯ OTBETCTBEHHOCTb** ЗА РАСПРОСТРАНЕНИЕ НАРКОТИКОВ

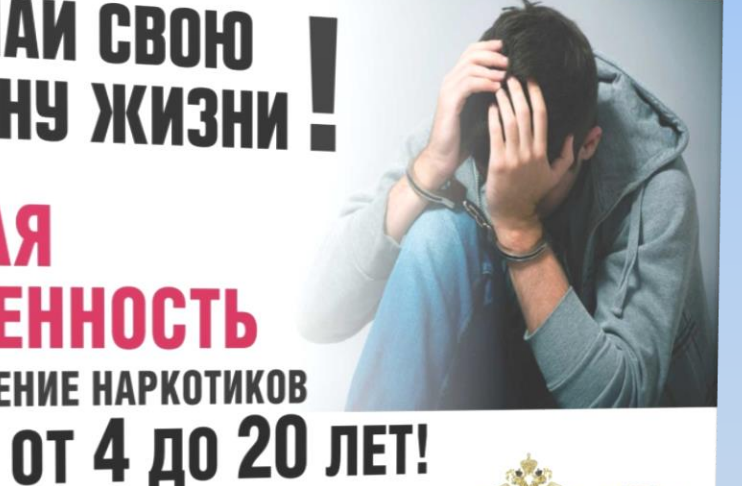

**ГУ МВД России** 

по Алтайскому краю

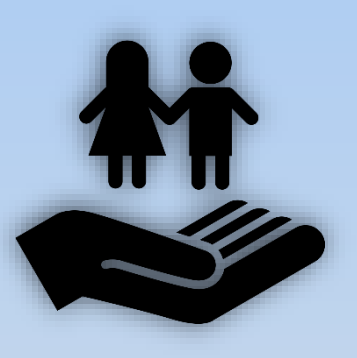

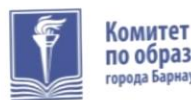

по образованию прола Барнаула

Информационный материал, направленный на профилактику правонарушений, связанных с незаконным оборотом наркотиков

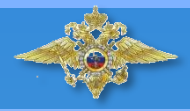

### Состояние наркопреступности на территории Алтайского края

В Российской Федерации запрещены любые действия с наркотиками, психотропными веществами. Запрещены их незаконные: приобретение, хранение, перевозка, изготовление, производство, сбыт, пересылка (ст. 228,228.1,228.3, 228.4 Уголовного кодекса РФ )

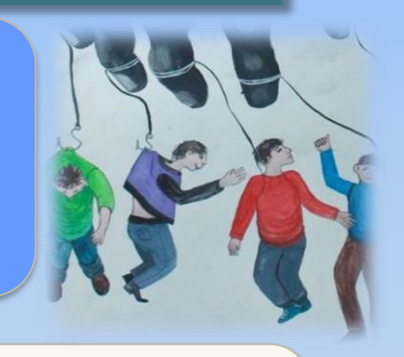

В 2023 году к уголовной ответственности привлечено - 58 учащихся образовательных организаций, из них, за преступления, связанные со сбытом наркотических средств - 39

К уголовной ответственности привлечено - 38 несовершеннолетних ( в возрасте с 16 до 18 лет), из них за преступления связанные со сбытом наркотических средств - 25

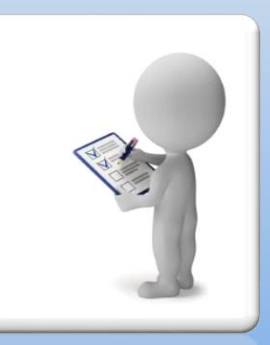

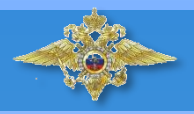

Административная ответственность за совершение правонарушений, связанных с незаконным оборотом наркотиков

> 16 лет – возраст наступления административной ответственности

#### ШТРАФ – до 5 тысяч рублей, АРЕВТ – 15 суток

**-** потребление наркотиков без назначения врача (ст. 6.9 Кодекса об административных правонарушений Российской Федерации (КоАП РФ);

- потребление наркотиков в общественных местах (на территории и помещениях образовательных организаций, улицах, стадионах, парках, в общественном транспорте, подъезде) (ч. 2, ч. 3 ст. 20.20 КоАП РФ) .

#### ШТРАФ – до 1500 рублей, АРЕСТ – 15 суток

- появление в общественных местах в состоянии наркотического опьянения (ст. 20.21 КоАП РФ) .

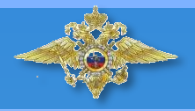

Административная ответственность за совершение правонарушений, связанных с незаконным оборотом наркотиков

#### Пропаганда наркотиков (ст. 6.13 КоАП РФ)

- пропаганда либо реклама наркотических средств, психотропных веществ, наркосодержащих растений, новых ПАВ (способов, методов разработки, изготовления использования наркотиков; мест их приобретения).

ШПРАФ – до 5 тысяч рублей, с конфискацией рекламного оборудования, ИСПОЛЬЗОВАННОГО ДЛЯ ЕЕ ИЗГОТОВЛЕНИЯ (СОТОВЫЙ ТЕЛЕФОН, КОМПЬЮТЕР )

- с использованием информационно-телекоммуникационной сети «Интернет» (мессенджеры «Ватсап», «Телеграм», в группах и сообществах социальных сетей «ВКонтакте», «Однокласники»)

ШТРКФ – до 30 тысяч рублей

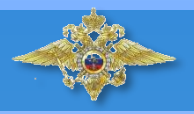

#### Административная ответственность за совершение правонарушений, связанных с незаконным оборотом наркотиков

#### Пропаганда наркотиков (ст. 6.13 КоАП РФ)

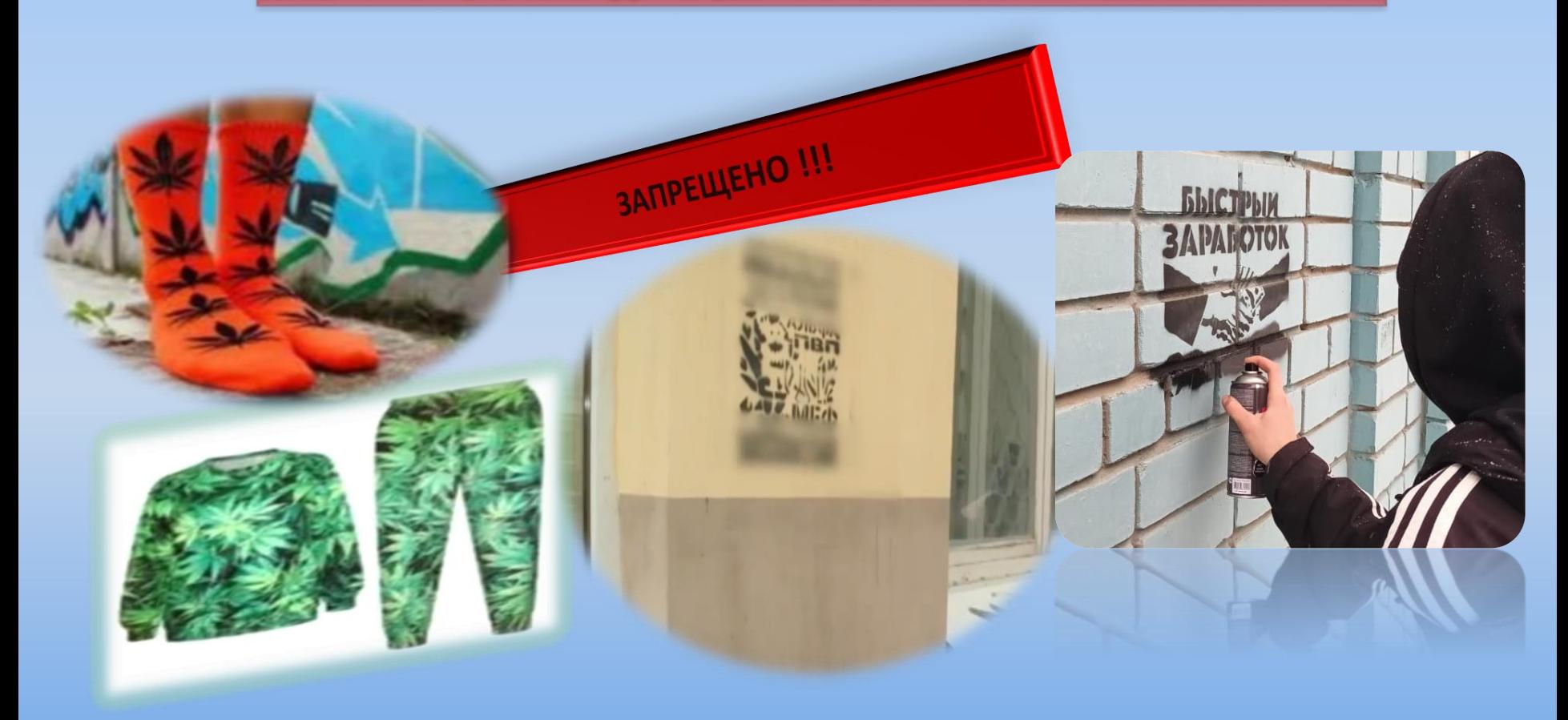

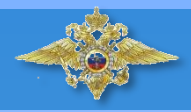

 $_{c}$  14 ner

## Уголовная ответственность в сфере незаконного оборота наркотиков

Возраст привлечения - с 16 лет

- приобретение, хранение, перевозка, ИЗГОТОВЛЕНИЕ НАРКОТИЧЕСКИХ СРЕДСТВ, ПСИХОТРОПНЫХ ВЕЩЕСТВ **[CT. 228 YK PCD]** 

**Wrpade**, **обязательные** работы, **до 15 лет** ишения Свободы

За хищение или вымогательство наркотиков УГОЛОВНАЯ ОТВЕТСТВЕННОСТЬ НАСТУПАЕТ РАНЬШЕ [CT. 229 YR PCD]

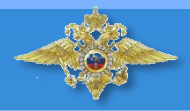

Уголовная ответственность в сфере незаконного оборота наркотиков

#### Возраст привлечения - с 16 лет

Сбыт, распространение наркотиков продажа, дарение, обмен, уплата долга, дача взаймы, УГОЩЕНИЕ (ст. 228.1 УК РФ)

лишение СВОбоды ВПЛОТЬ ДО **ПОЖИЗНЕННОГО** 

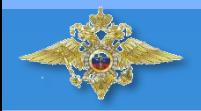

# Как понять, что Вас вовлекают в противоправную деятельность через сеть Интернет!

**- з**аголовок, привлекающий внимание и вызывающий интерес «Лёгкий заработок», «Высокий доход», «Нужны смелые люди», «Работа несложная, нужно привыкнуть», «Ежедневные выплаты»…;

- просьба перейти по ссылке в мессенджеры «Телеграм», «Вацап», группы сообществ социальных сетей «ВКонтакт», «Одноклассники»;

- при переходе по ссылке предлагают раскладывать в тайники якобы легальные «курительные смеси», «элитные сигареты», слово «курьер» заменяется на слова «кладмен», «минер», «закладчик» и т.д.

### **РАЗРЕШЕННЫЙ ТОВАР НЕ ПРЯЧУТ!!!!**

NOMHM! ЕСПЛАТНЫЙ СЫР ГОЛЬКО В МЫШЕЛОВКЕ

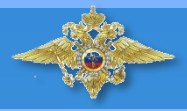

# <u> ІИФЫ (О НИРКОТИКА</u>

Попробуй – пробуют все.

Попробуй – вредных последствий не будет.

Попробуй, если не понравится, прекратишь прием.

Попробуй 1 раз – ничего не будет.

Наркотики спасают от проблем.

75 % подростков никогда не пробовали наркотиков!

ЭТО не ТАК! К большинству наркотикам зависимость формируется с первого приема употребления !

Не сможешь прекратить прием, наркотики затягивают!

Подросткам хватит одного раза, чтобы стать зависимым от потребления наркотиков !

НЕТ, от наркотиков больше проблем!

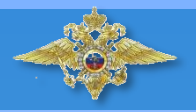

ФЕДЕРАЛЬНАЯ СЛУЖОА ПО НАДВОРУ В СФЕРЕ СВЯЗИ, ИНФОРМАЦИОННЫХ ТЭХНОЛОГИЙ И МАССОВЫХ КОММУНИКАЦИЙ

1. Перейти на сайт Роскомнадзора: rkn.gov.ru.

2. В разделе Ссылки выбрать вкладку Единый реестр запрещенной информации. Здесь вы можете проверить внесен ли данный ресурс в реестр либо подать жалобу о запрещенном контенте.

3. Для того, чтобы подать жалобу, необходимо перейти по вкладкам: Просмотр реестра / Прием сообщений.

4. В электронной форме поля со звездочкой являются обязательными для заполнения:

тип информации: признаки пропаганды наркотиков (выбрать из списка);

указатель страницы сайта в сети Интернет (можно загрузить скриншот – необязательно);

вид информации (рисованные изображения, видео, фото, текст, анимация, другая информация);

5. Если вы хотите получить ответ, то в данных заявителя нужно поставить галочку и указать е-мэйл.

6. Затем наберите в поле защитный код, указанный на картинке и направьте сообщение.